# MAPS™ BICC over IP EMULATOR

818 West Diamond Avenue - Third Floor, Gaithersburg, MD 20878 Phone: (301) 670-4784 Fax: (301) 670-9187 Email: **[info@gl.com](https://www.gl.com/inforequestform.php)**  Website: **[https://www.gl.com](https://www.gl.com/)** Bearer Independent Call Control Protocol Emulation over IP

1

#### MAPS™ BICC IP Emulator

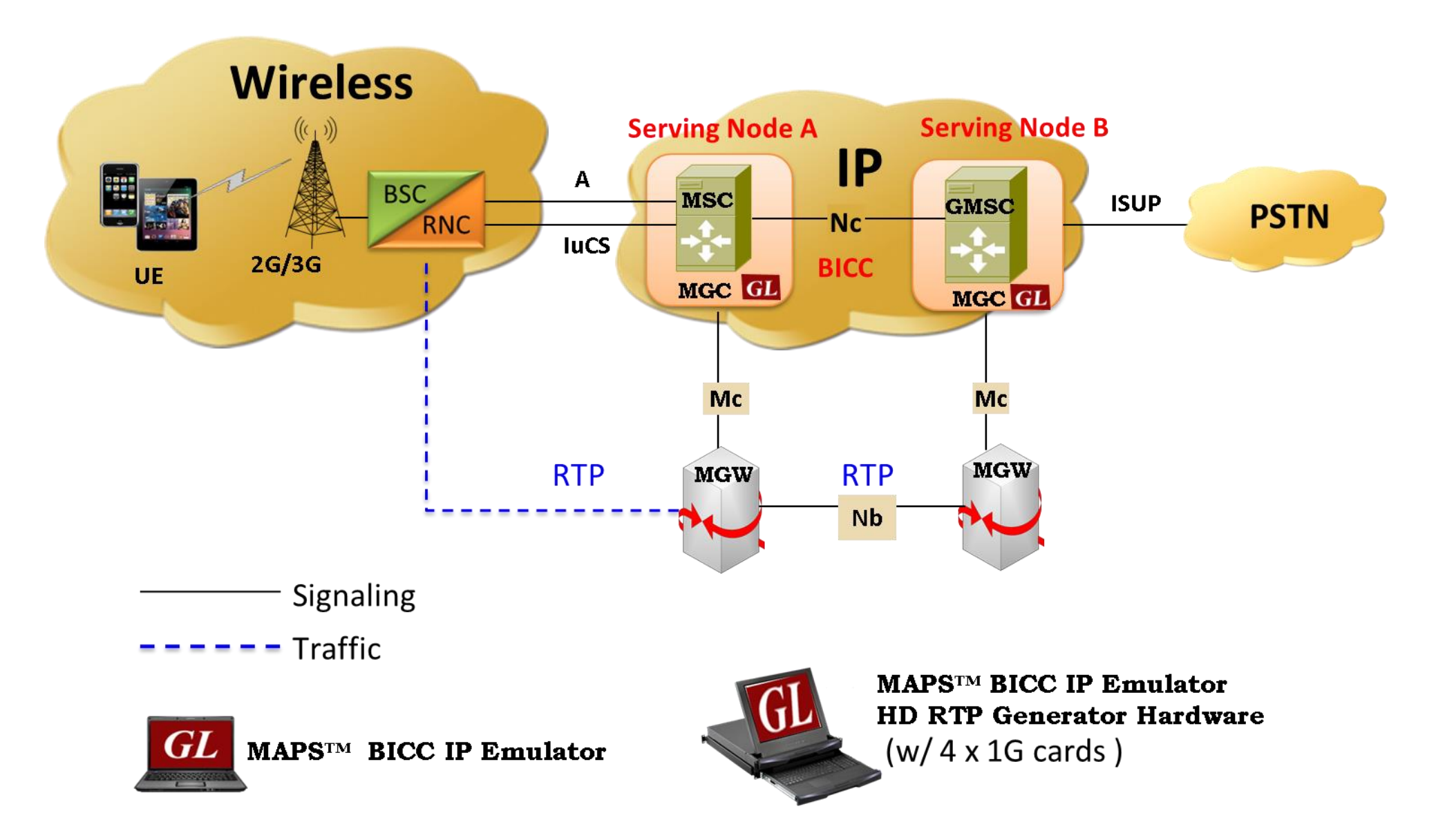

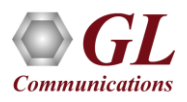

#### Protocol Specific Features

- BICC emulation over IP network
- User-friendly GUI for configuring the BICC IP Layers
- Supports BICC IP bearer control (call control or APM) messages
- Supported procedures includes Successful Basic Call, Additional Setup, Mid Call, Normal Call Release, Unsuccessful Call Setup, Codec modification/mid-call Codec Negotiation
- Access to all BICC Call Control Message Parameters OPC, DPC, calling number, called number, and more
- Simulate MSC and GMSC Nodes in the BICC over IP network
- User-friendly GUI for configuring the M3UA Layers
- Supports transmission and detection of various RTP traffic such as, digits, voice file, single tone, and dual tones over established calls.
- High density of up to 20,000 calls with traffic is easily achievable per appliance (5000 calls per port)
- Supports Client-Server functionality requires additional license; clients supported are TCL, Python, VBScript, Java, and .NET

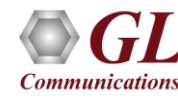

#### Supported Protocol Standards

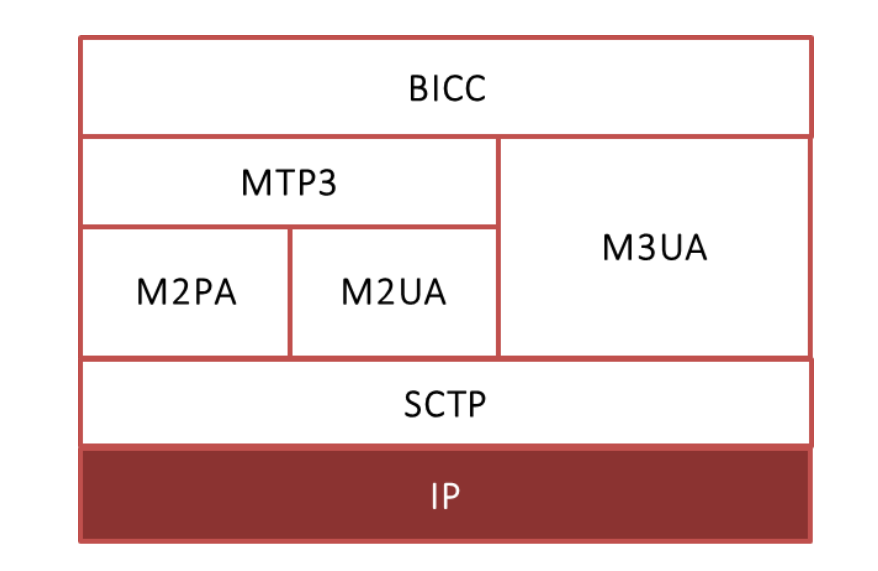

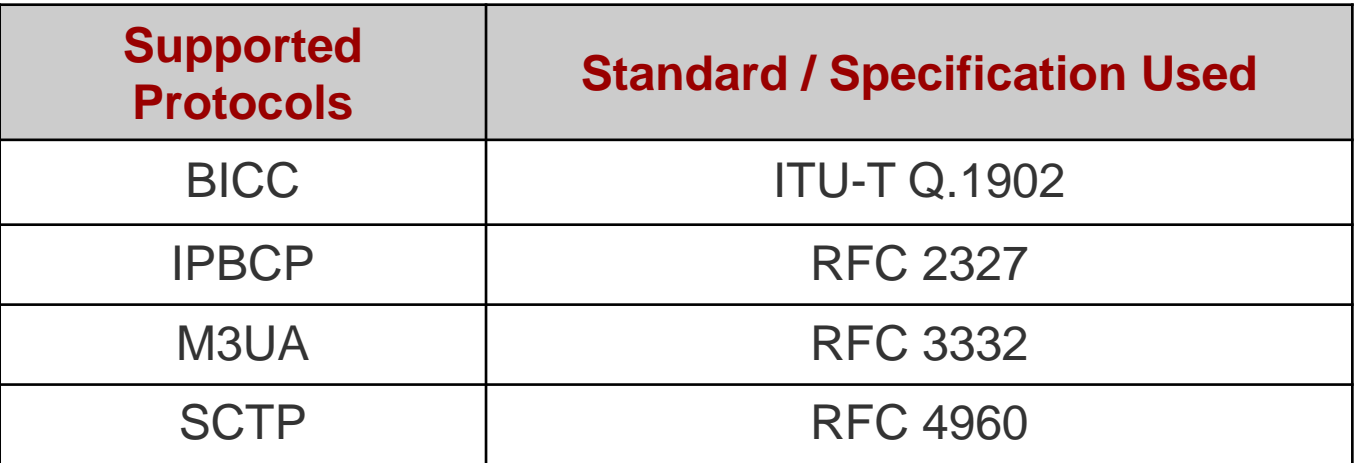

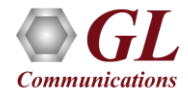

#### Supported BICC IP Procedures

- Successful Basic Call procedure with enBloc and Overlap operation includes
	- ➢ IAM, SAM, ACM, ANM messages
- Mid Call Procedures
	- ➢ Suspend
	- ➢ Resume
- Normal Call Release Procedures
- Unsuccessful call Setup
- Codec modification/mid-call Codec negotiation procedures
- Additional Setup procedures
	- ➢ Call progress
	- ➢ Information Messages
	- ➢ Echo Control procedures
	- ➢ signaling Procedures for Connection Type
	- ➢ Information message
	- ➢ Calling Geodetic Procedures
	- ➢ Inter Nodal Traffic group Identification
	- ➢ Charging
	- ➢ Support for Temporary Alternative Routing (TAR)
	- ➢ Hop Counter Procedures

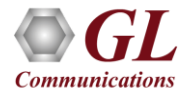

#### BICC over IP Call Procedure

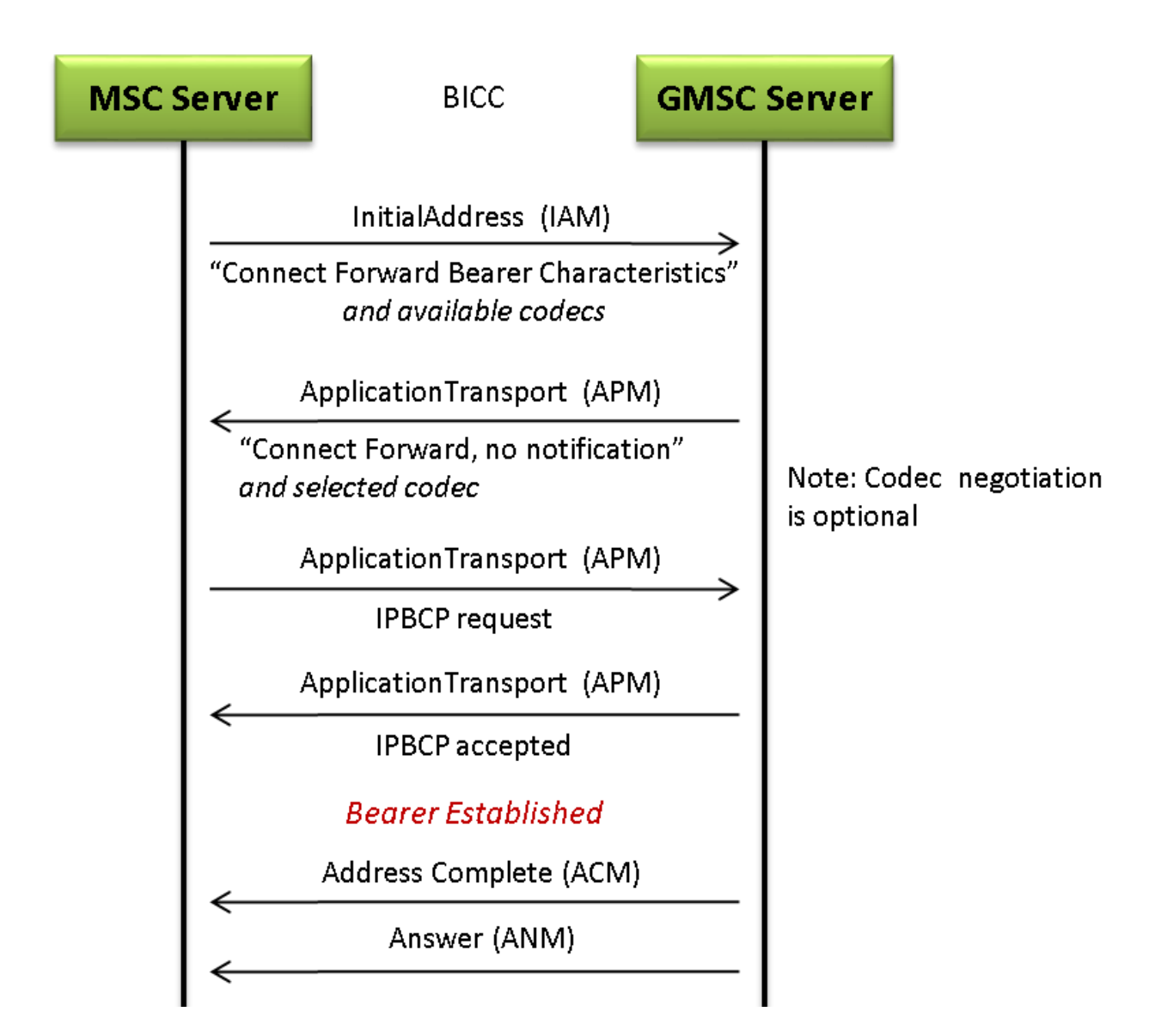

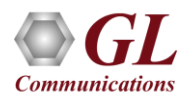

#### Testbed Configuration

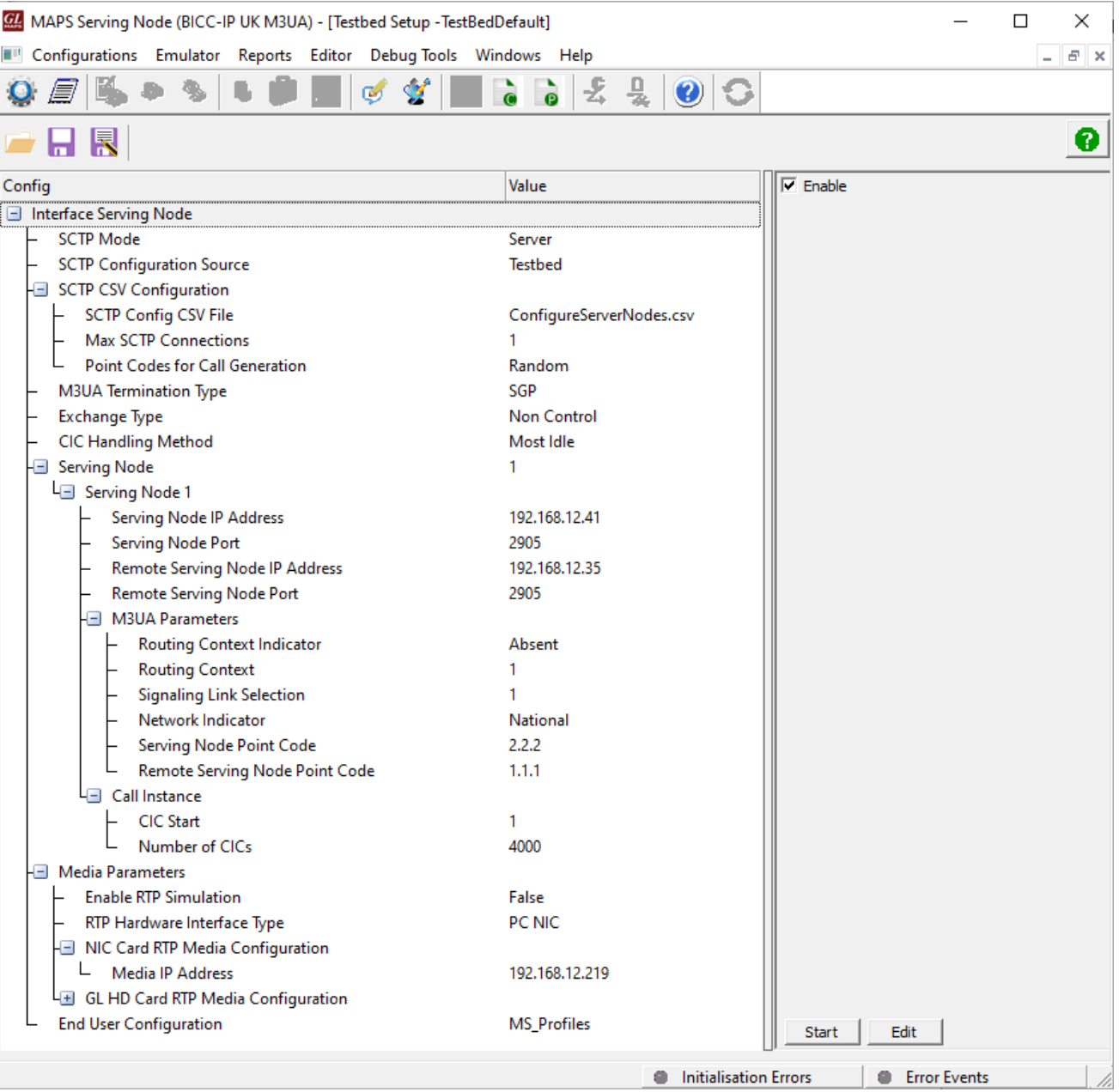

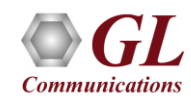

#### Profile Configuration

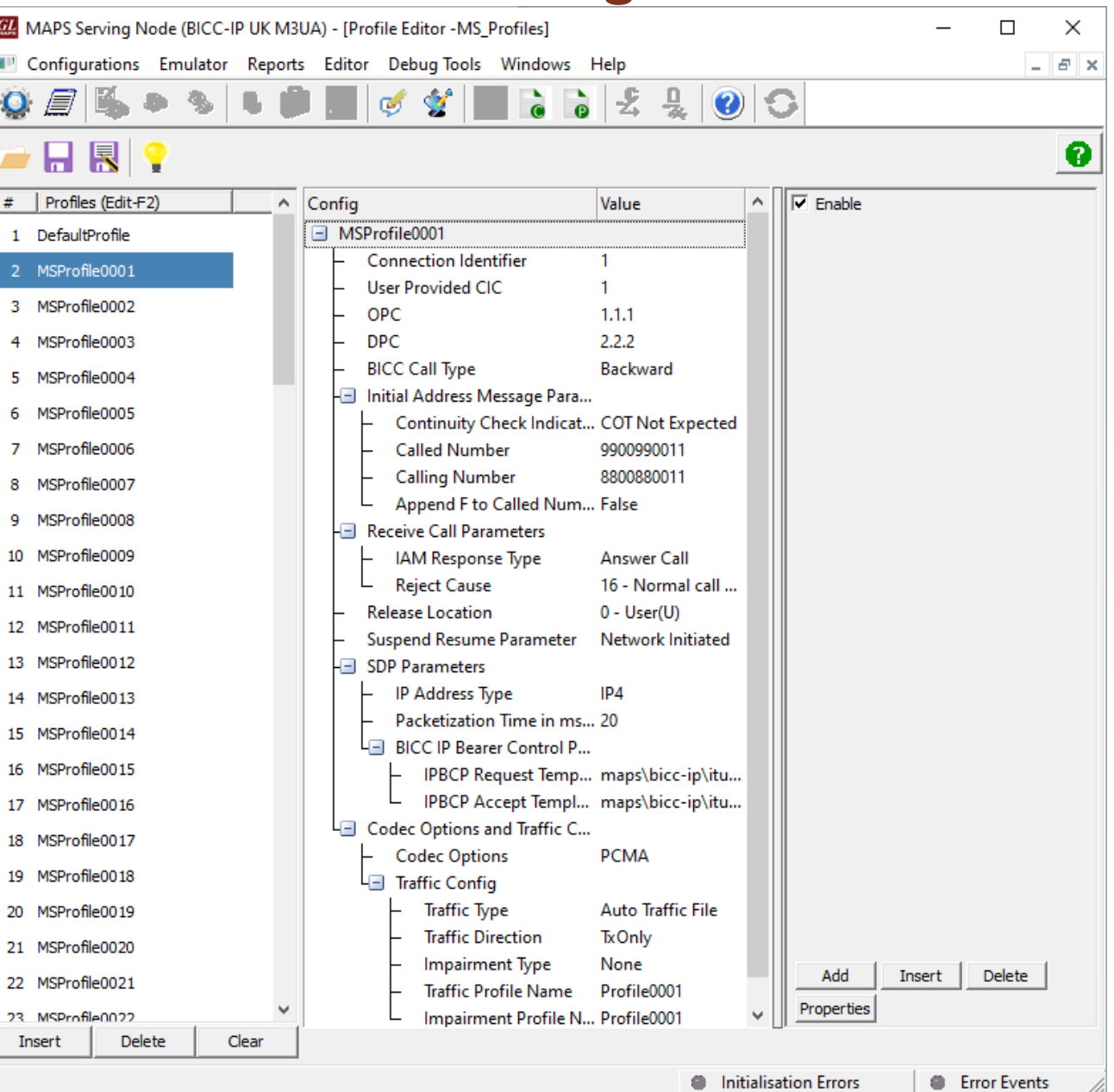

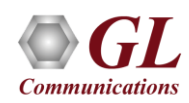

#### BICC IP Call Generation

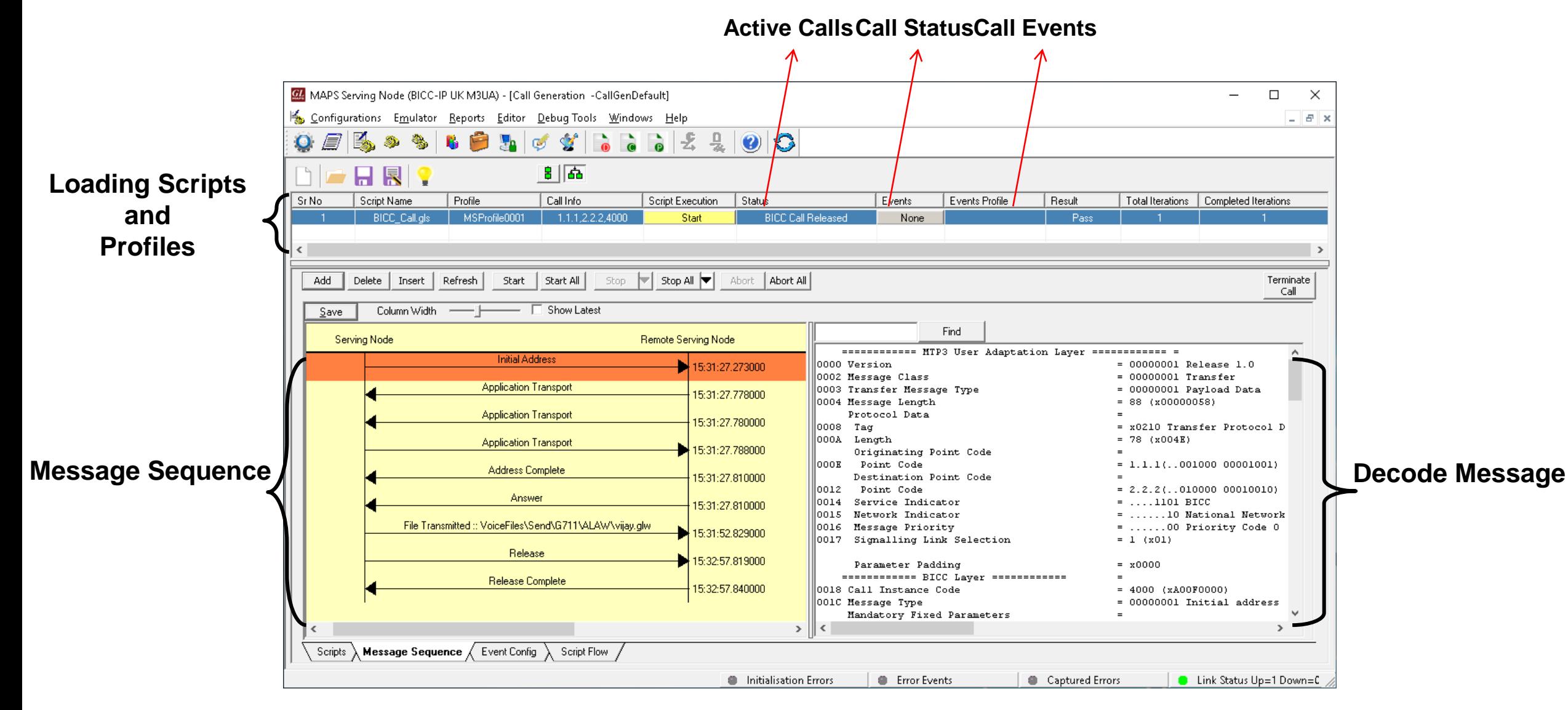

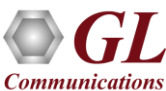

#### BICC IP Call Reception

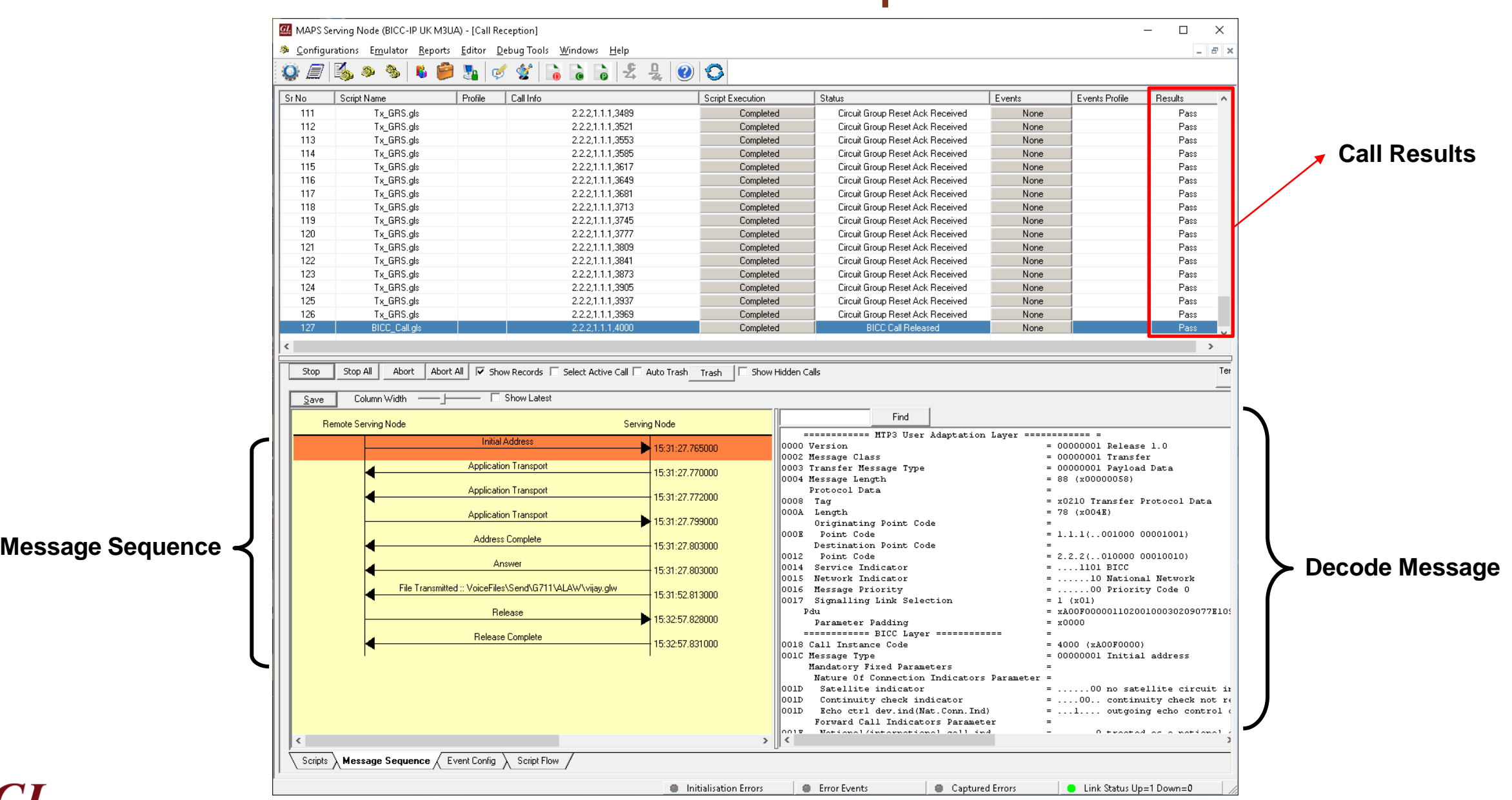

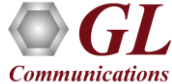

#### Event Log

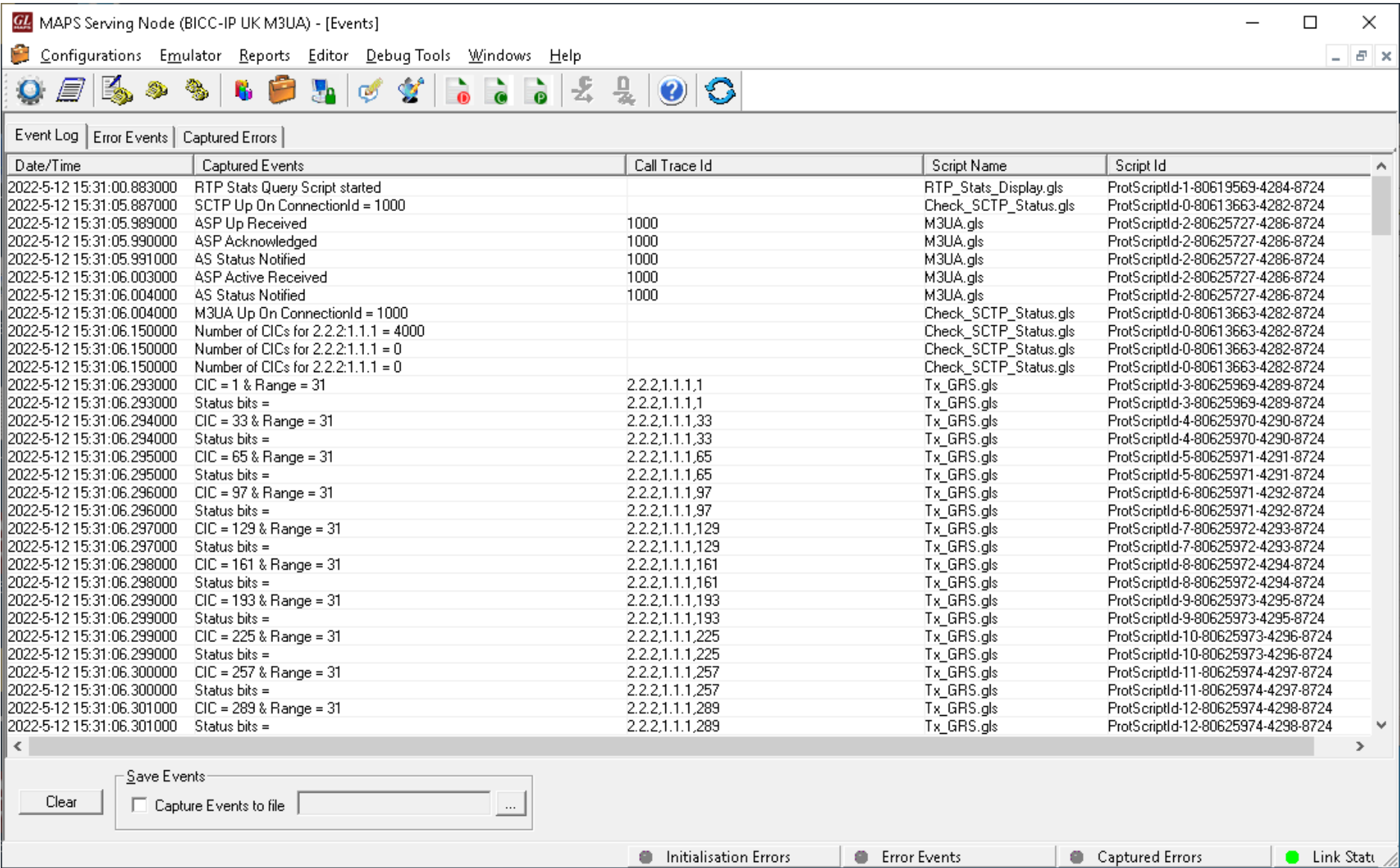

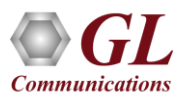

#### Load Generation

- Stability/Stress and Performance testing using Load **Generation**
- Different types of Load patterns to distribute load
- User can load multiple patterns for selected script
- User configurable Test Duration, CPS, Maximum and Minimum Call Rate etc.

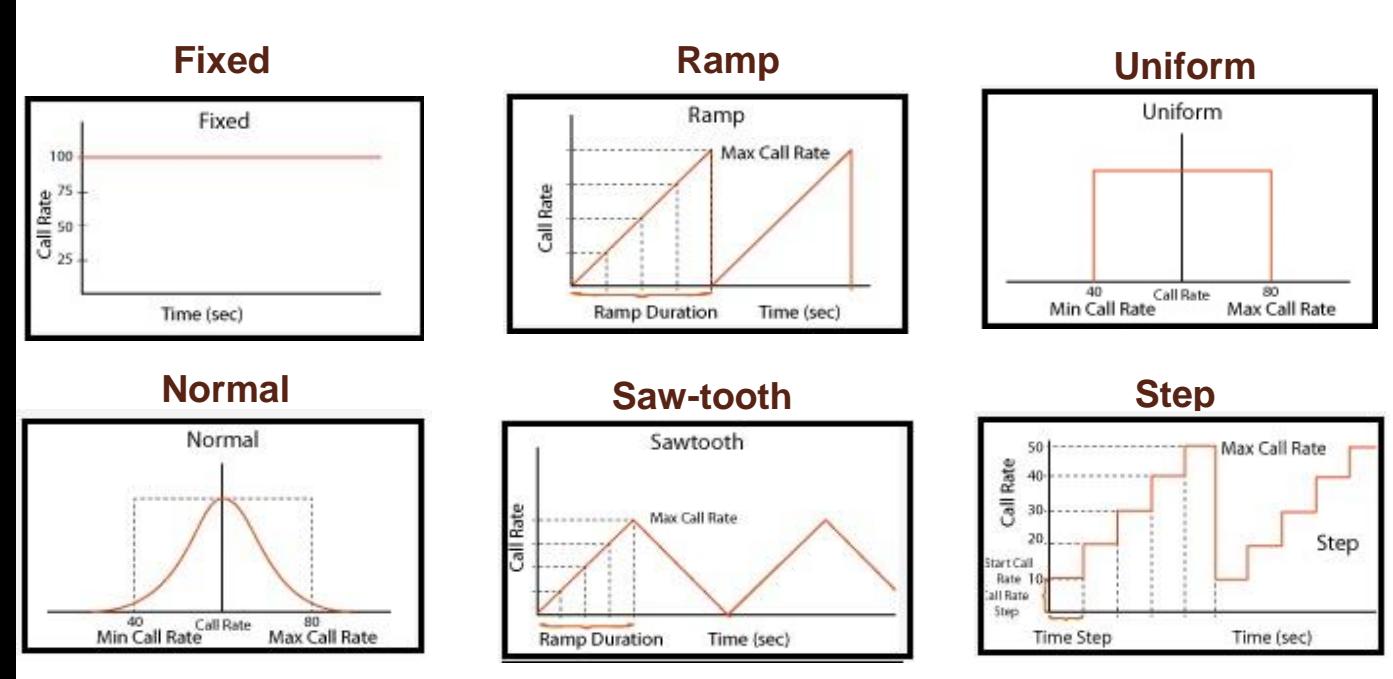

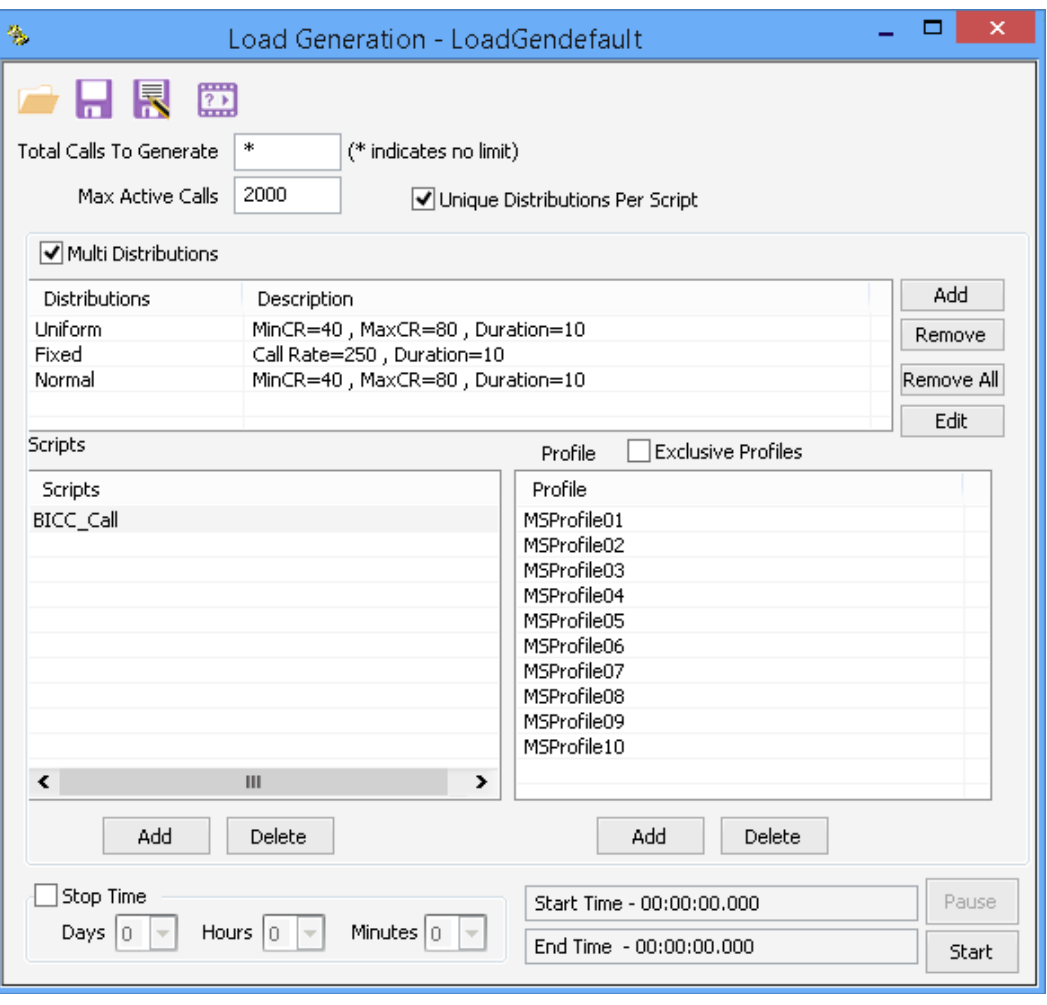

#### BICC IP HD Call Reception

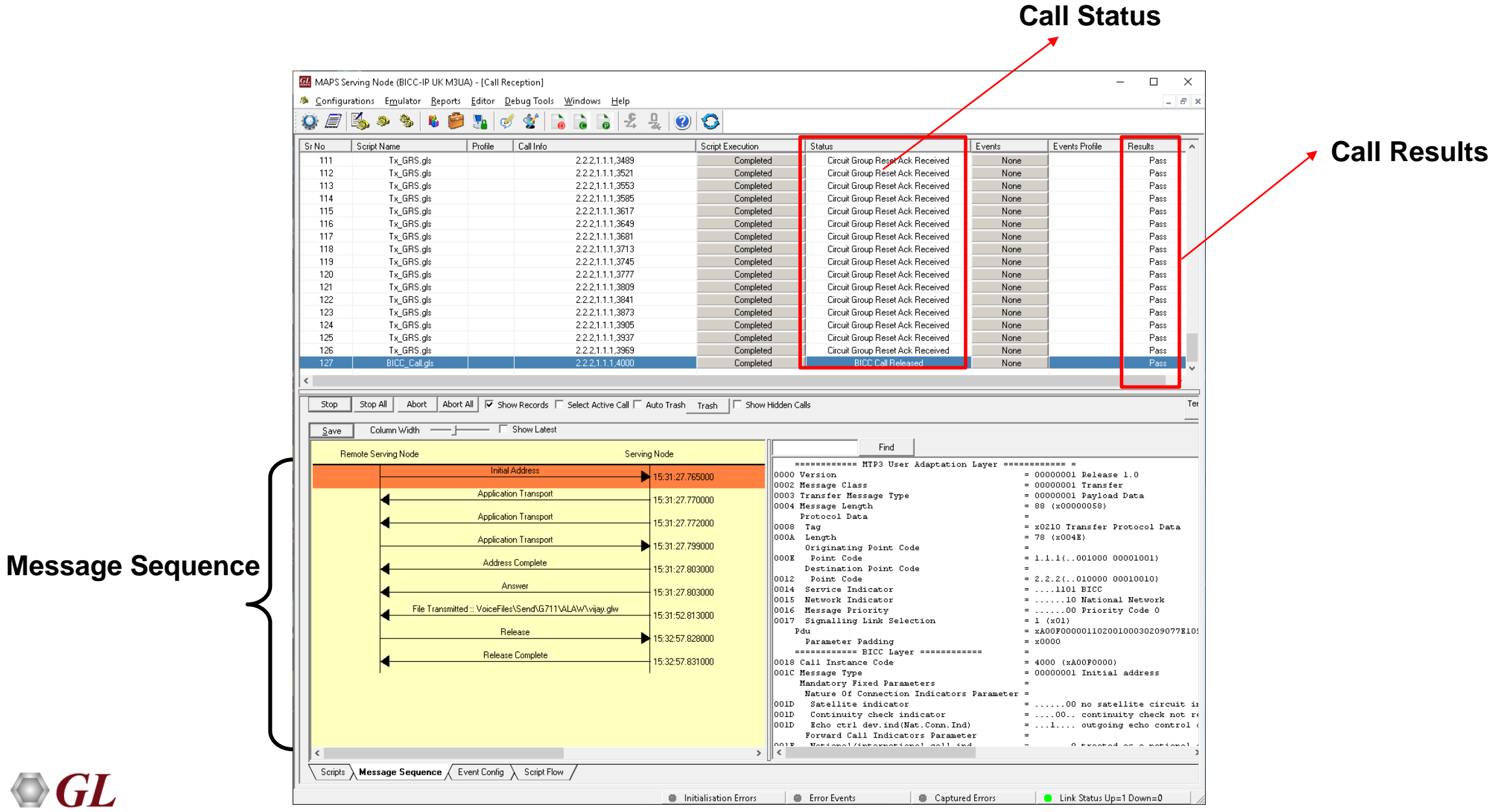

**Communications** 

## High Density (HD) RTP Traffic Simulation

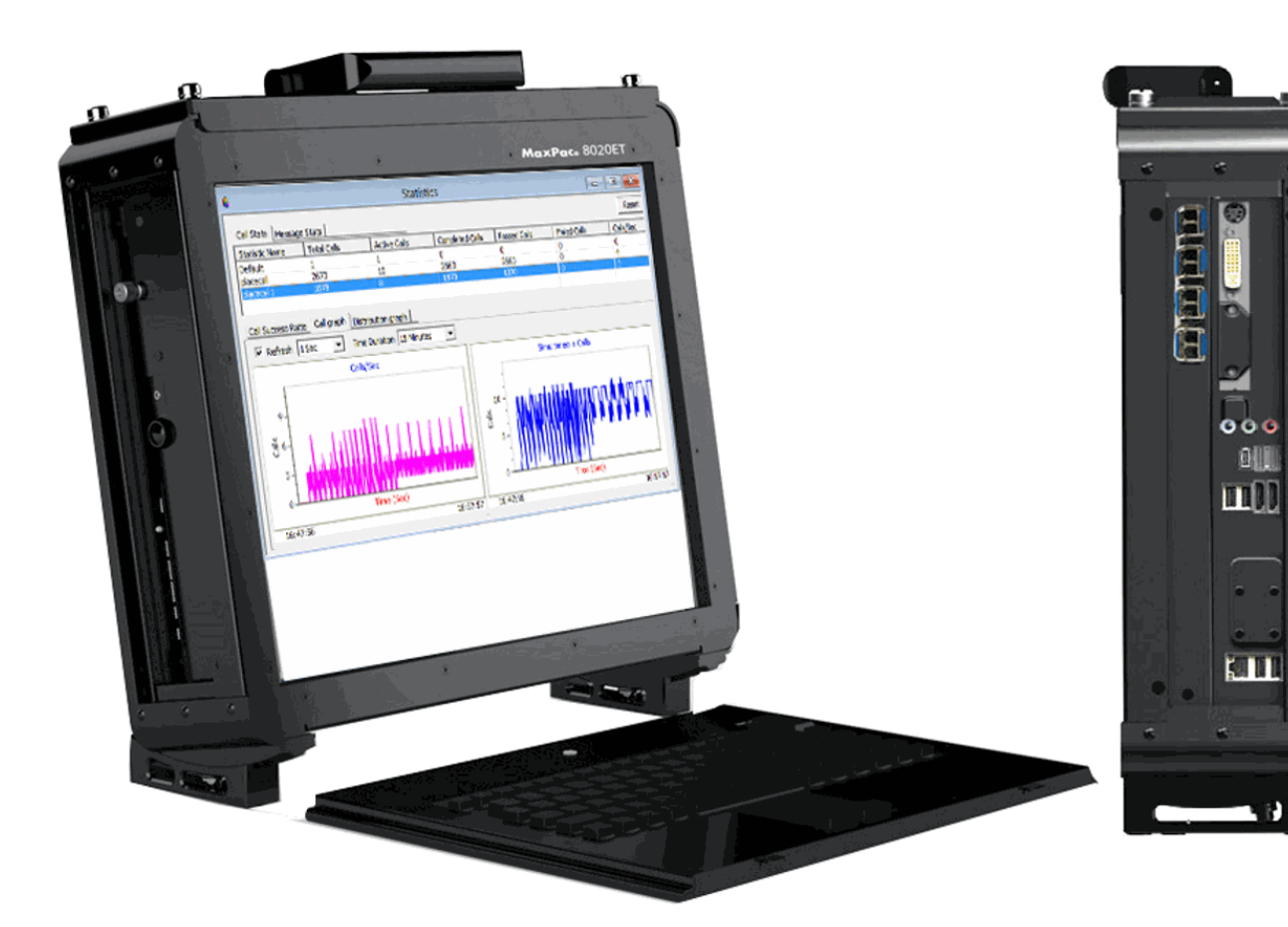

- Rackmount network appliance with 4x1GigE NIC
- Transport over UDP and TCP, IPv4 and IPv6, and TLS for secure transport
- Easily achieve up to 20,000 endpoints per appliance (5000 per port)
- Up to 350 calls per second (with RTP traffic)
- Scales to around 100,000 to 200,000 endpoints with use of Master Controller for single point of control
- Manage 10+ MAPS™™ systems with single point of control from Master Controller

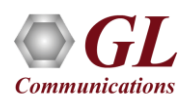

#### BICC IP HD Testbed Configuration

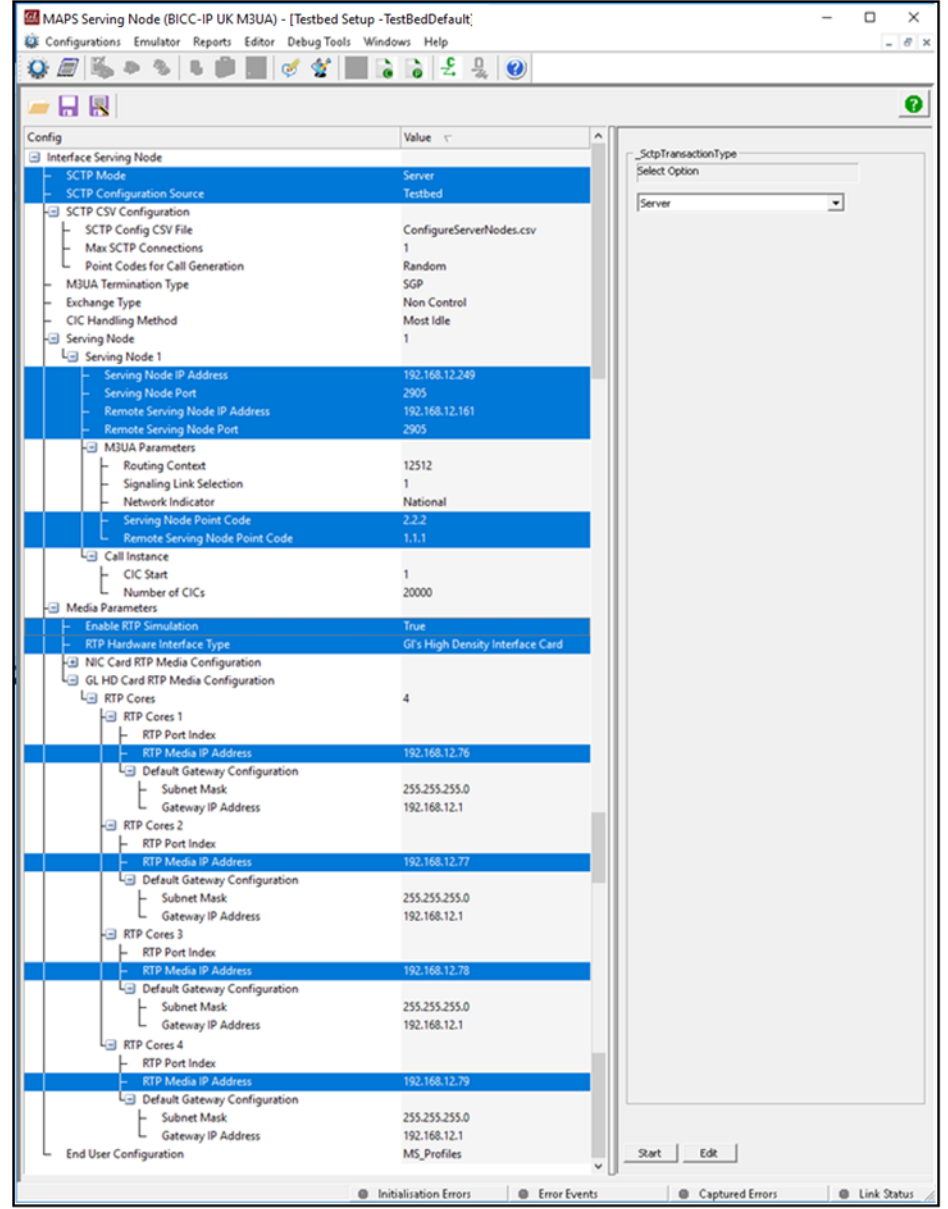

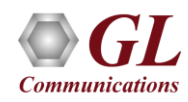

#### BICC IP HD Profile Configuration

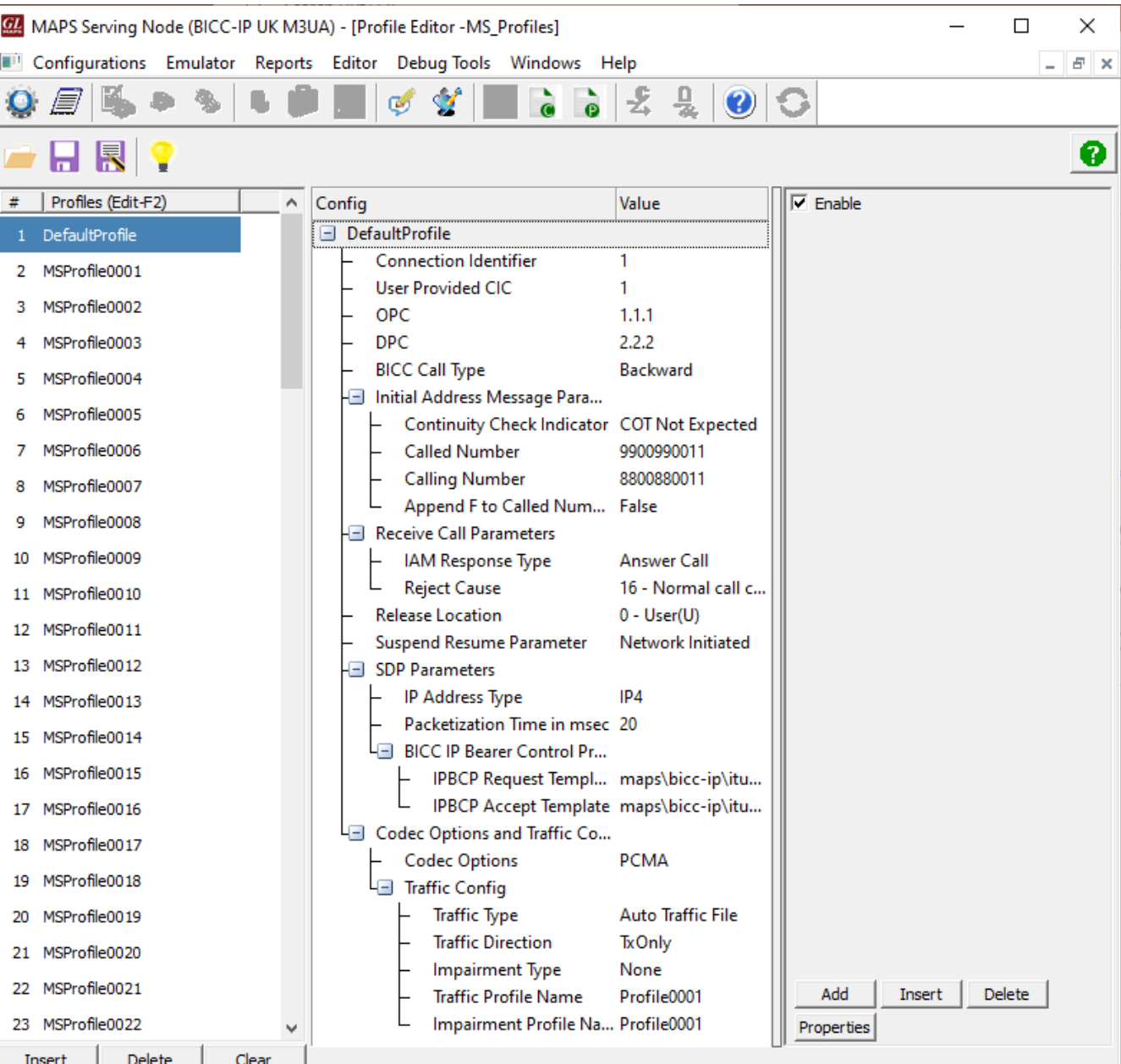

**COLLECTION** 

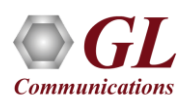

16

#### BICC IP HD Incoming Call Handler Configuration

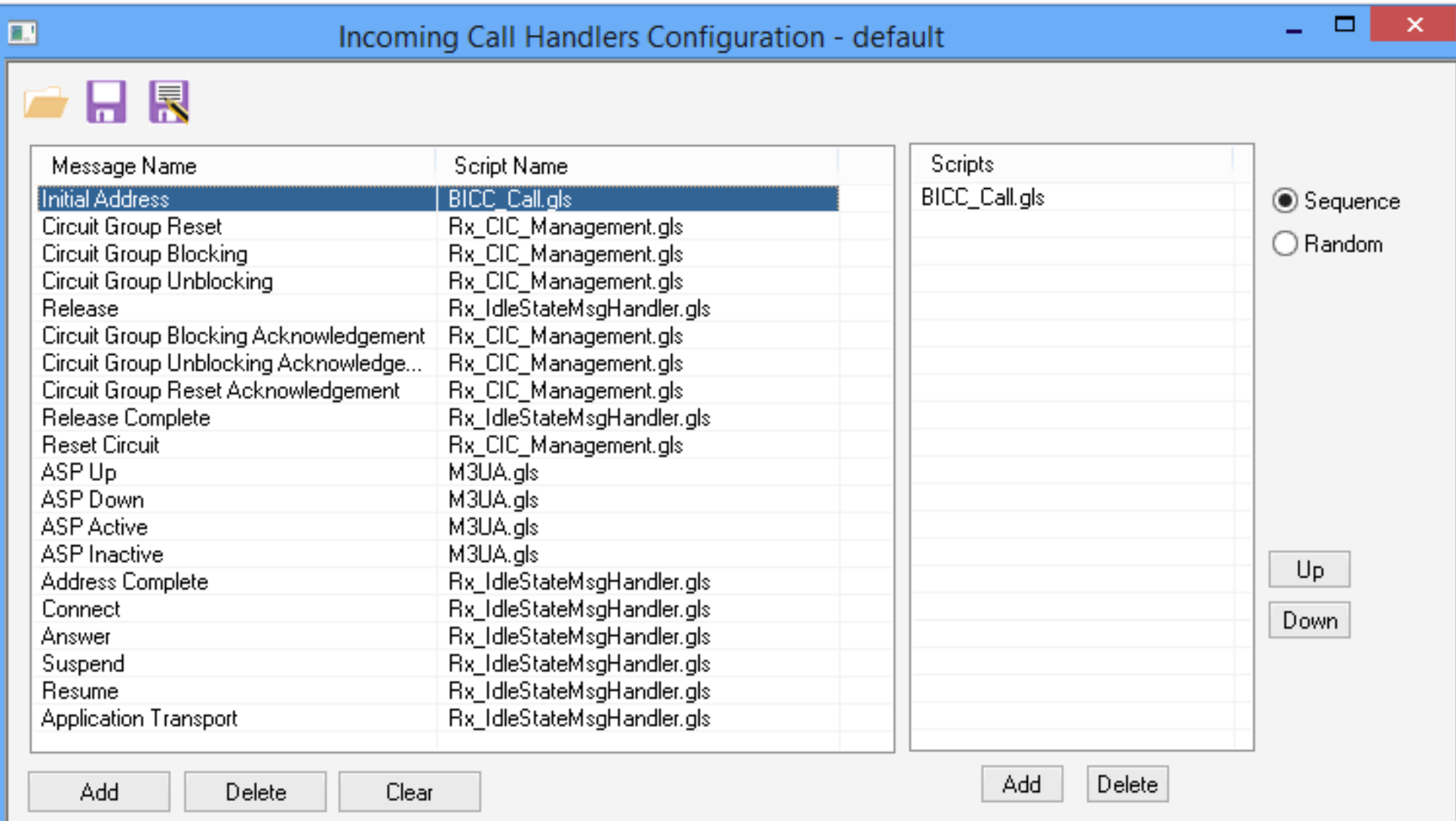

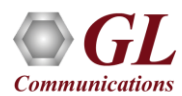

#### Bulk Call Simulation Results

#### **Call Statistics**

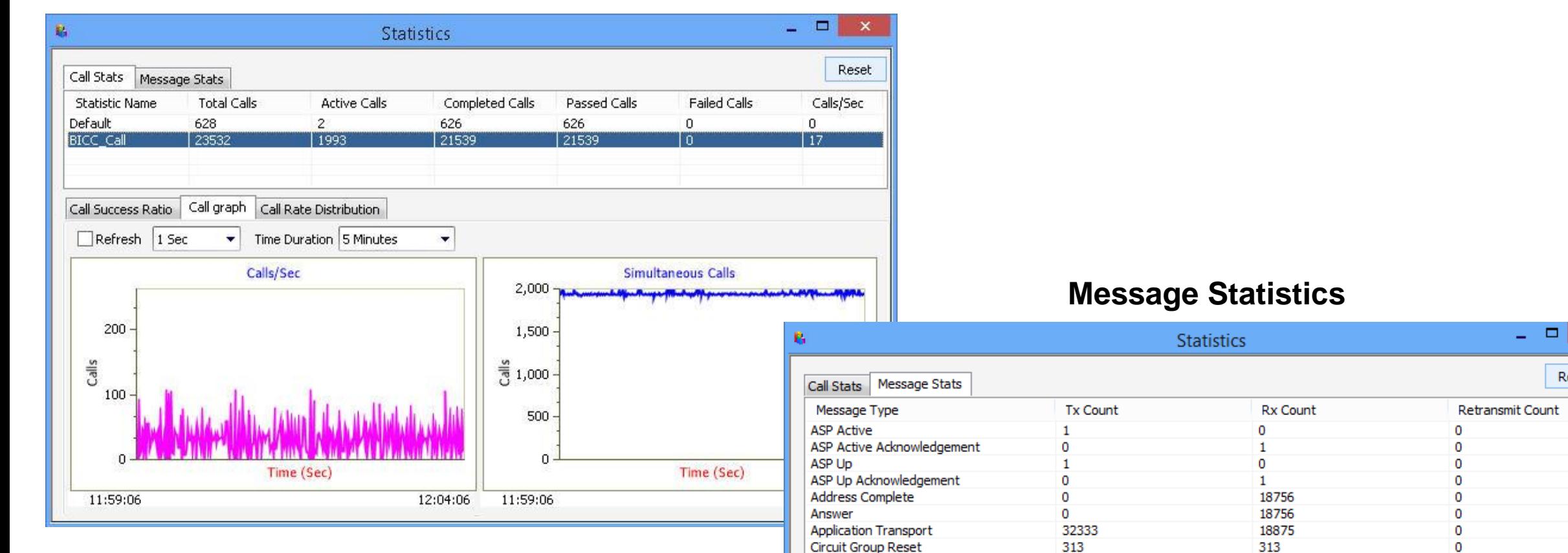

Circuit Group Reset Acknowledgement

**Initial Address** 

Release Complete

Notify

Release

313

 $\mathbf{0}$ 

25476

20399

4280

313

4280

20399

0

 $\overline{2}$ 

 $\mathbf x$ 

Reset

 $\mathbf 0$ 

 $\Omega$ 

0

3

0

#### Customizations - Call Flow (Scripts)

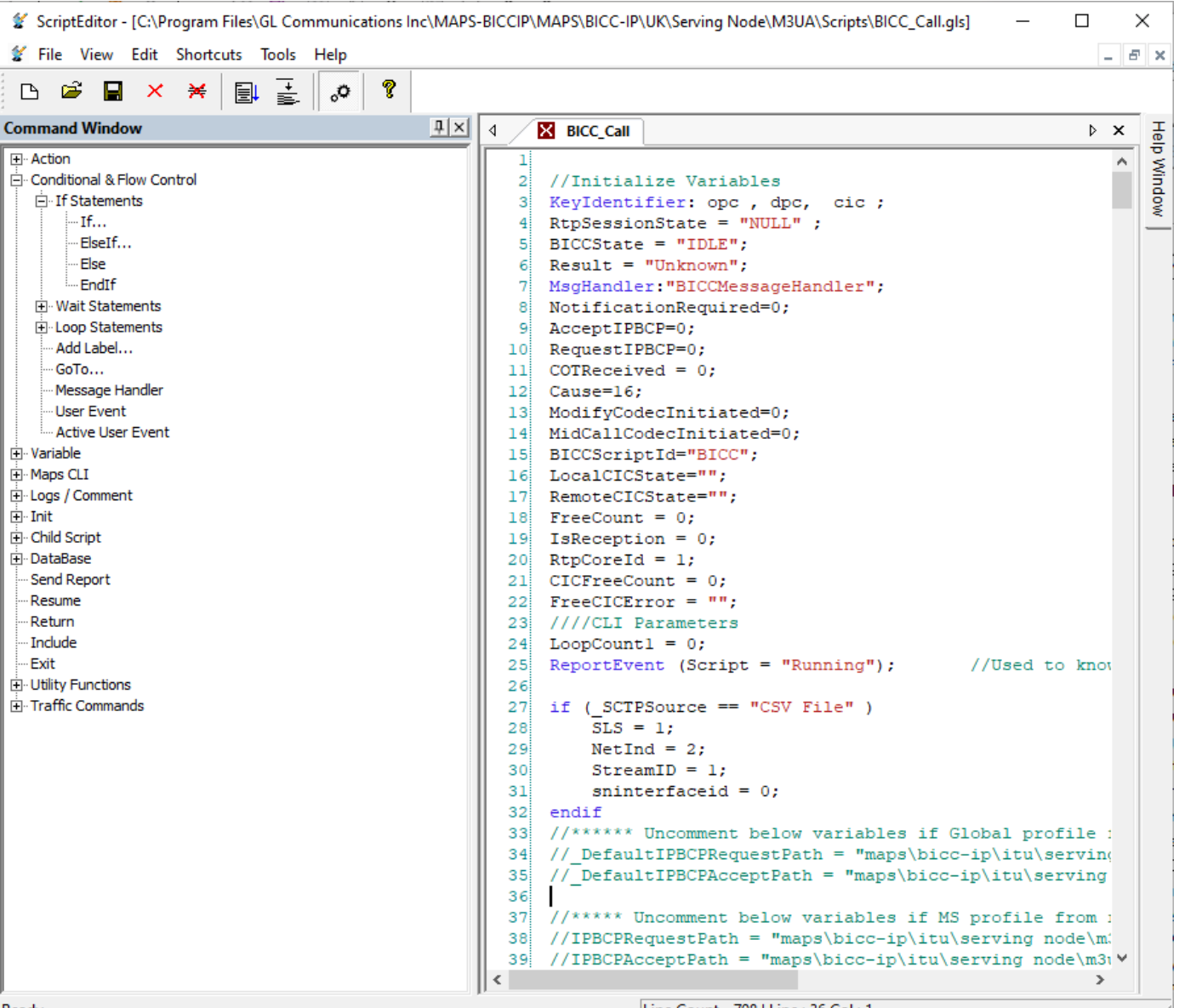

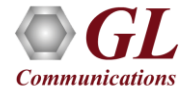

|Line Count - 798 | Line : 36 Col : 1

#### Customizations - Protocol Messages

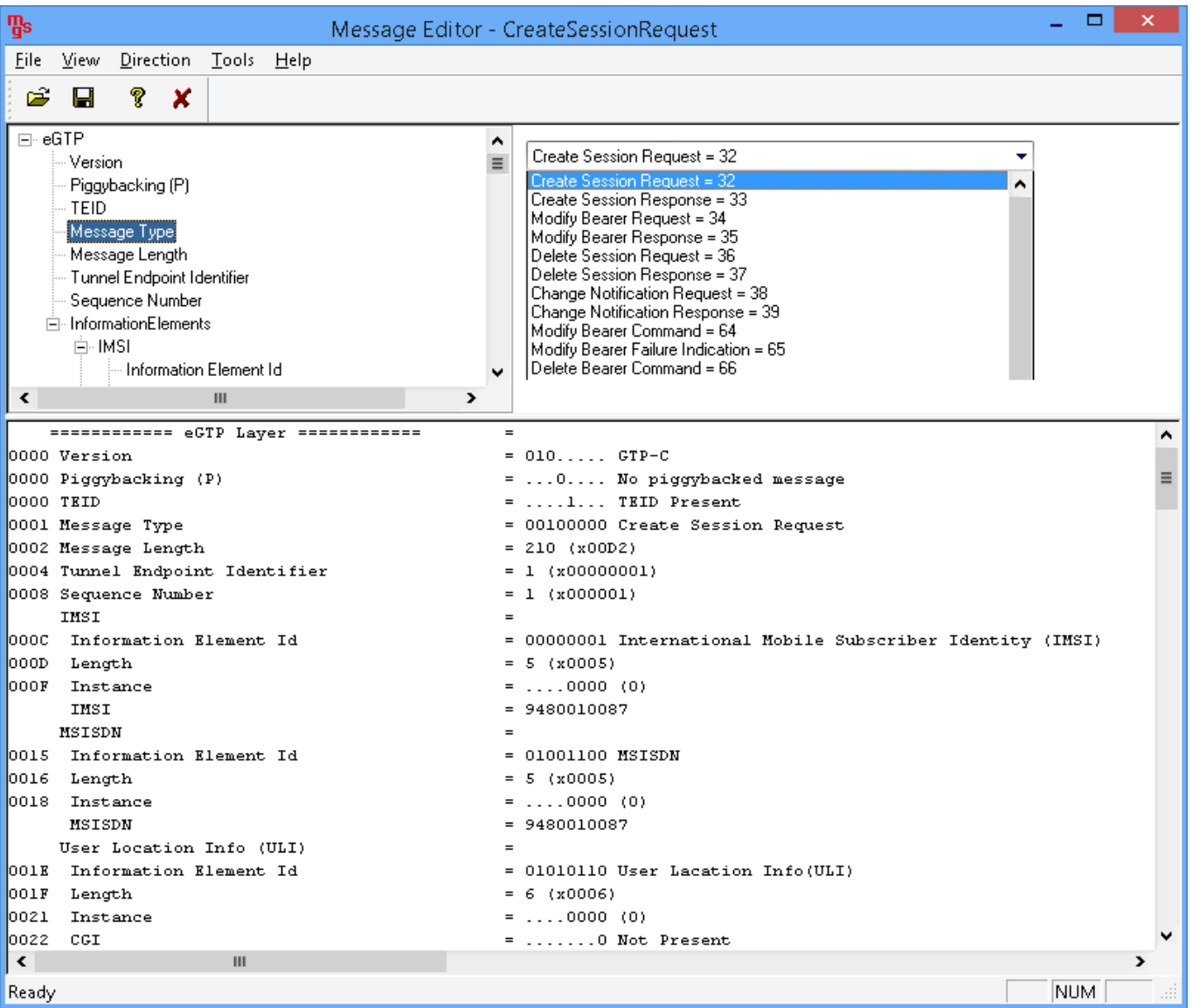

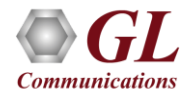

## MAPS™ API Architecture

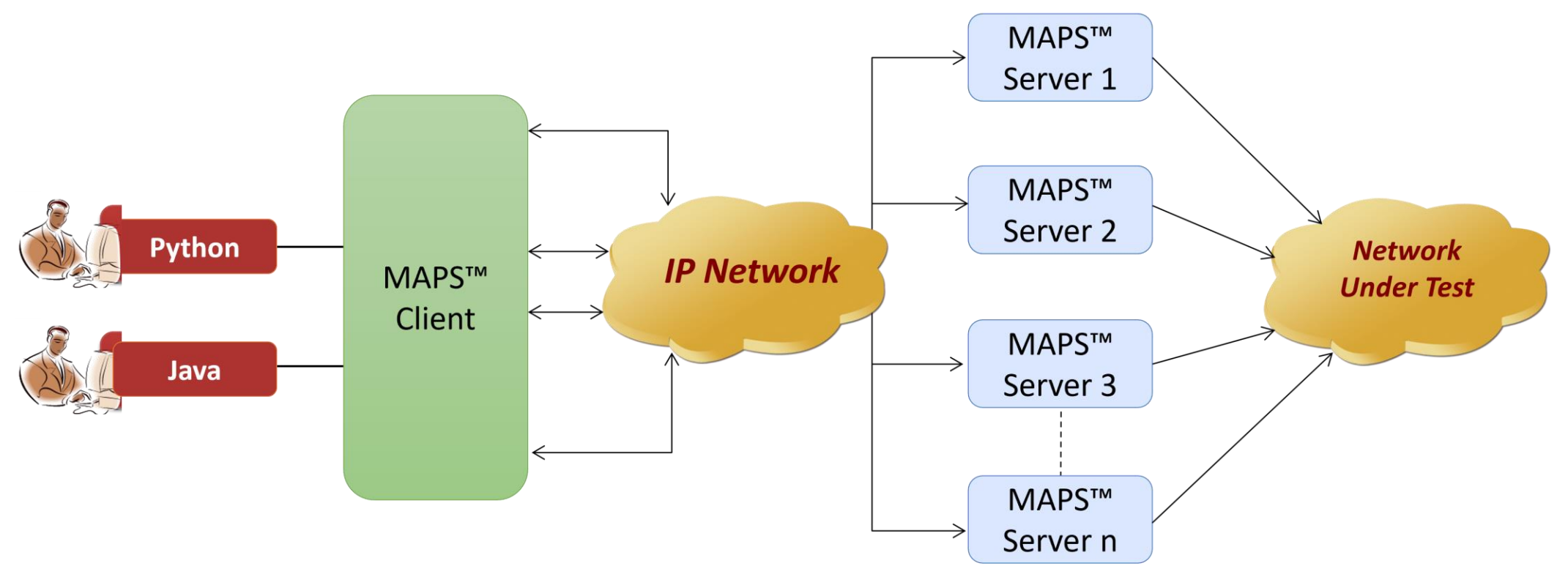

- API wraps our proprietary scripting language in standard languages familiar to the user:
	- ➢ Python
	- ➢ Java
- Clients and Servers support a "Many-to-Many" relationship, making it very easy for users to develop complex test cases involving multiple signaling protocols.

#### Command Line Interface

#### **Serving Node Client MAPS™CLI Server**

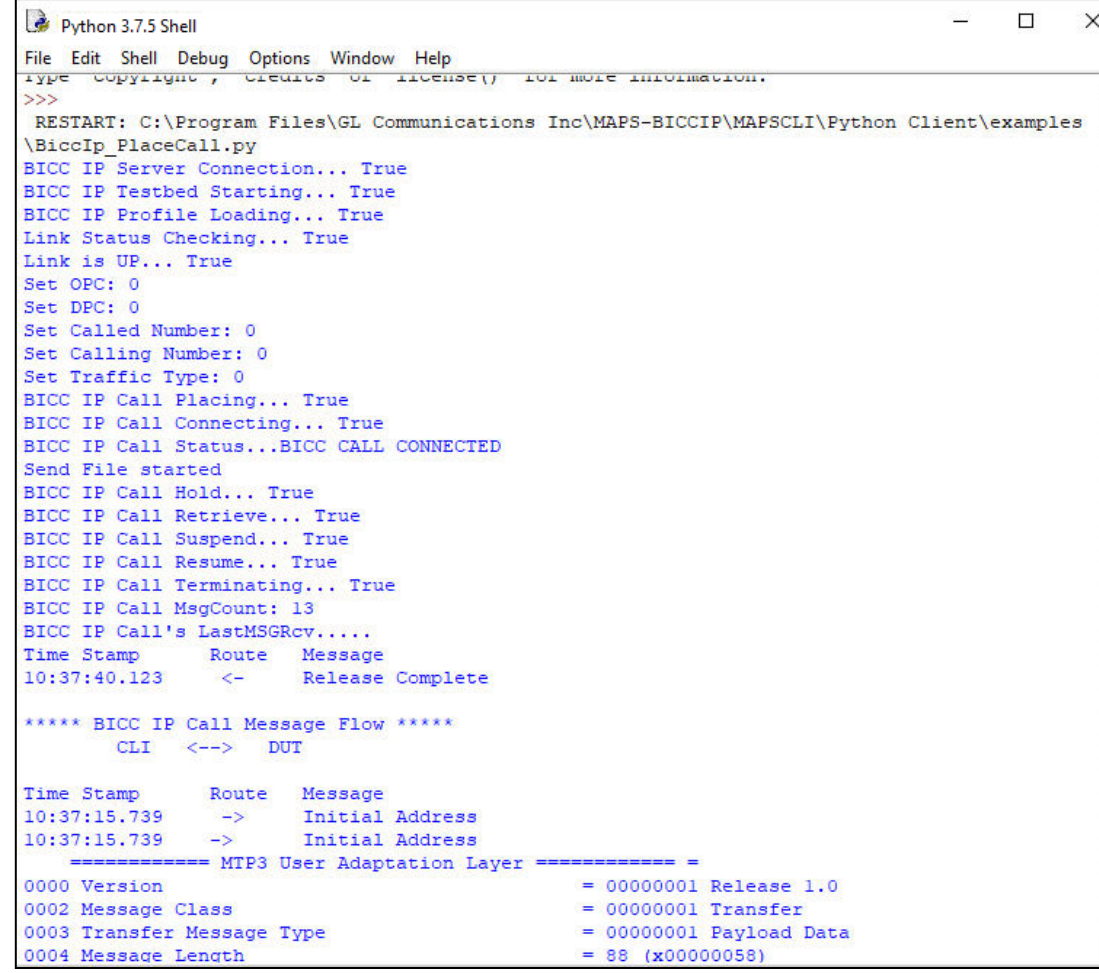

![](_page_21_Picture_21.jpeg)

![](_page_21_Picture_5.jpeg)

## Thank you

![](_page_22_Picture_1.jpeg)